# **Visual Basic .NET**

Programação Orientada a Objetos

Professor: Danilo Giacobo

Página pessoal: [www.danilogiacobo.eti.br](http://www.danilogiacobo.eti.br/) E-mail: [danilogiacobo@gmail.com](mailto:danilogiacobo@gmail.com)

29/05/2014 Desenvolvimento de Aplicações em Ambiente Visual 1

## **Objetivos da aula**

- **Classes e Objetos**
- **Campos, Propriedades, Métodos e Eventos**
- **Membros da Classe x Membros do Objeto**
- **Atributos e Métodos**
- **Abstração**
- **Encapsulamento**
- **Polimorfismo**
- **Herança**
- *Overloading***,** *Overriding* **e** *Shadowing*
- **Construtores e Destrutores**
- **Um exemplo de POO na prática**
- **Criando Classes**
- **Criando Objetos**
- **Criando Estruturas**
- **Criando Elementos Estáticos**
- **Criando Eventos**
- **Criando uma biblioteca de classes**
- **Usando o método Finalize**

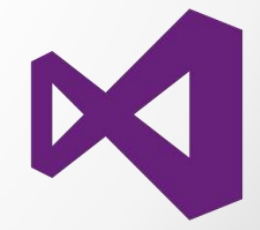

### **Definições**

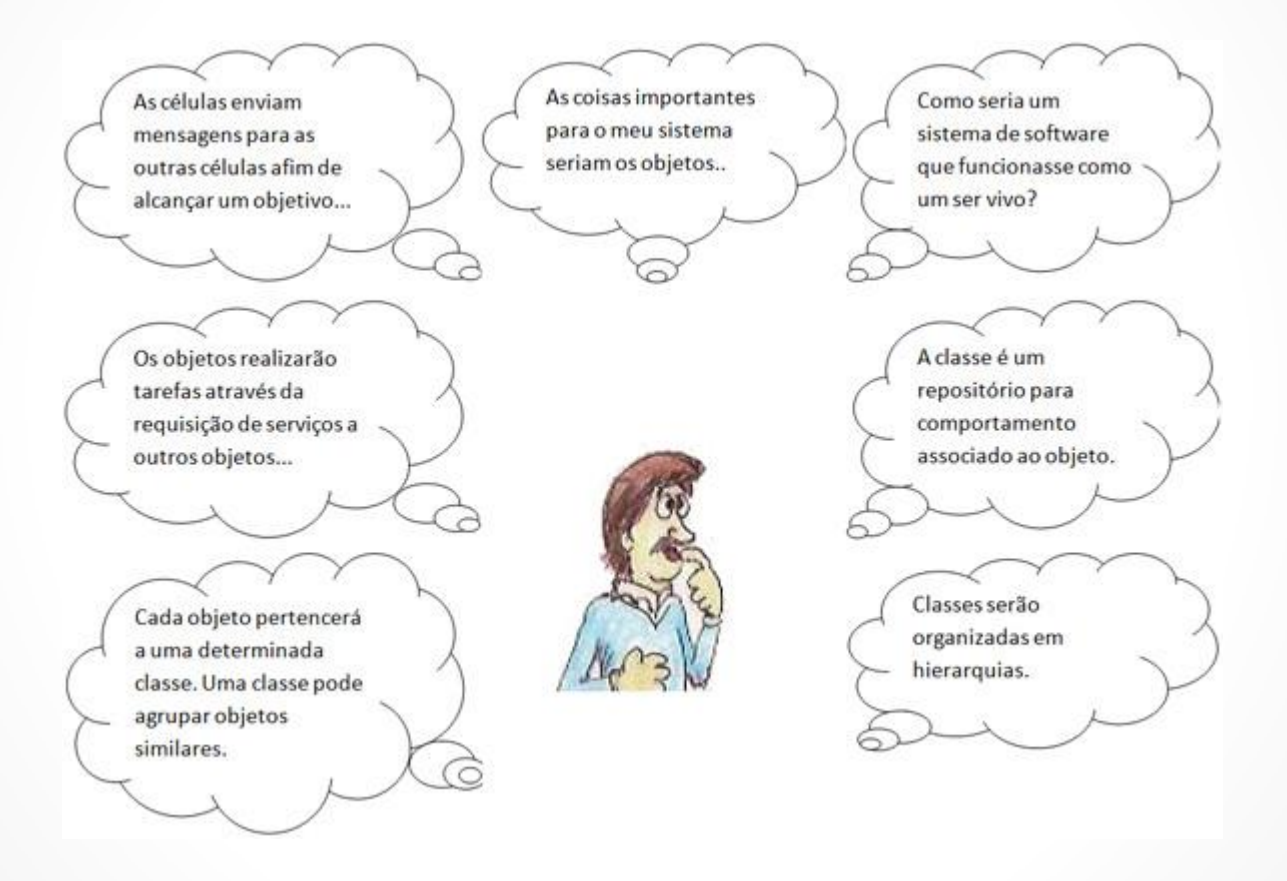

### **Introdução**

- Tudo que você usando o **VB** .**NET** envolve a utilização de objetos de alguma forma - até mesmo simples variáveis (do tipo String por exemplo) são baseadas em alguma classe.
- O **VB .NET** fornece milhares de classes embutidas, prontas para serem usadas em suas aplicações.
- Sabemos que os formulários Windows são baseados na classe **System.Windows.Forms.Form**.
- A criação de elementos visuais envolve a criação de um novo objeto de uma classe, a configuração de suas propriedades e utilização de seus métodos.

Relembrando um exemplo:

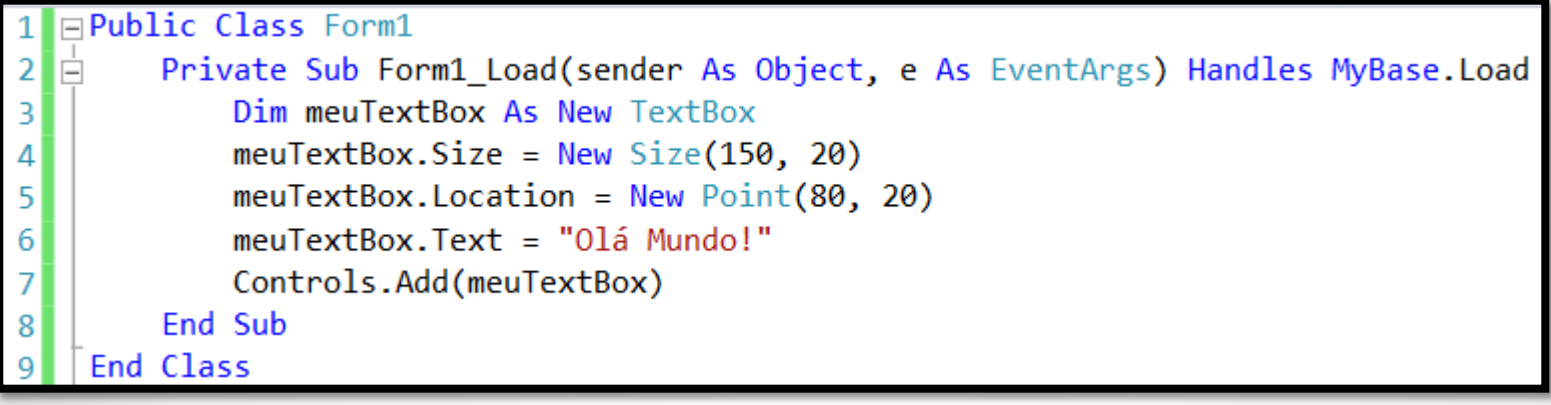

### **Object Browser**

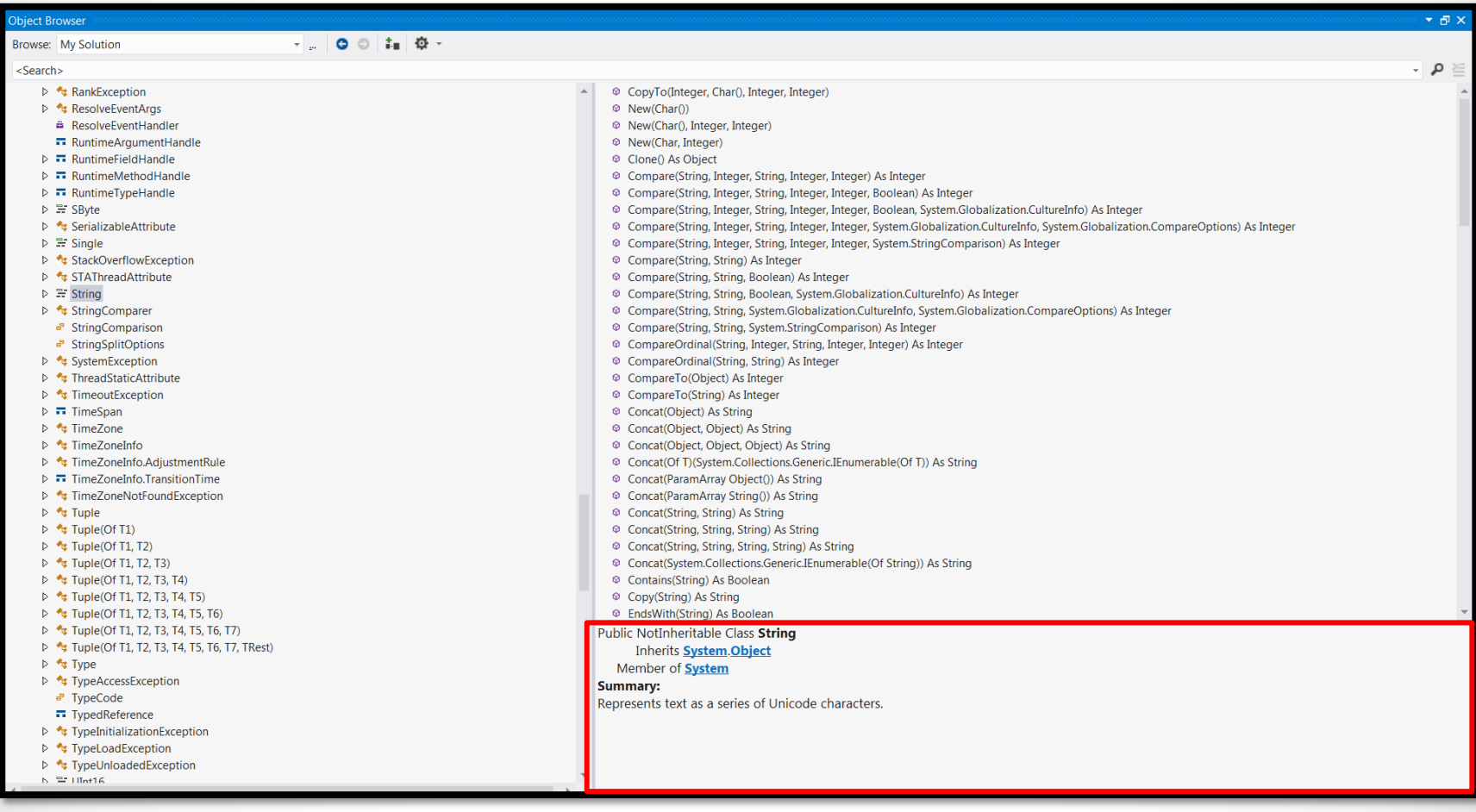

### **Classes e Objetos**

- Classes são estruturas que definem e representam um conjunto de objetos com características em comum.
- Um objeto é um exemplo desta classe, isto é, uma **instância** da mesma.
- **Exemplo:**

#### Classe String

Objetos da mesma: meuTexto, minhaFrase, etc.

 Para criar uma classe em VB .NET é necessário usar a declaração **Class**. Exemplo:

**Public Class** *minhaClasse*

...

#### **End Class**

- Para criar um objeto (instância) desta classe você deve usar a palavra **New**: **Dim** *objExemplo1* **As New** minhaClasse()
- Você pode fazer desta outra forma também: **Dim** *objExemplo2* **As** minhaClasse **= New** minhaClasse()

- São chamados de *membros* de uma **classe**.
- Dentro de uma classe, membros são declarados como:
	- **Public;**
	- **Private**;
	- **Protected;**
	- **Friend; ou**
	- **Protected Friend.**

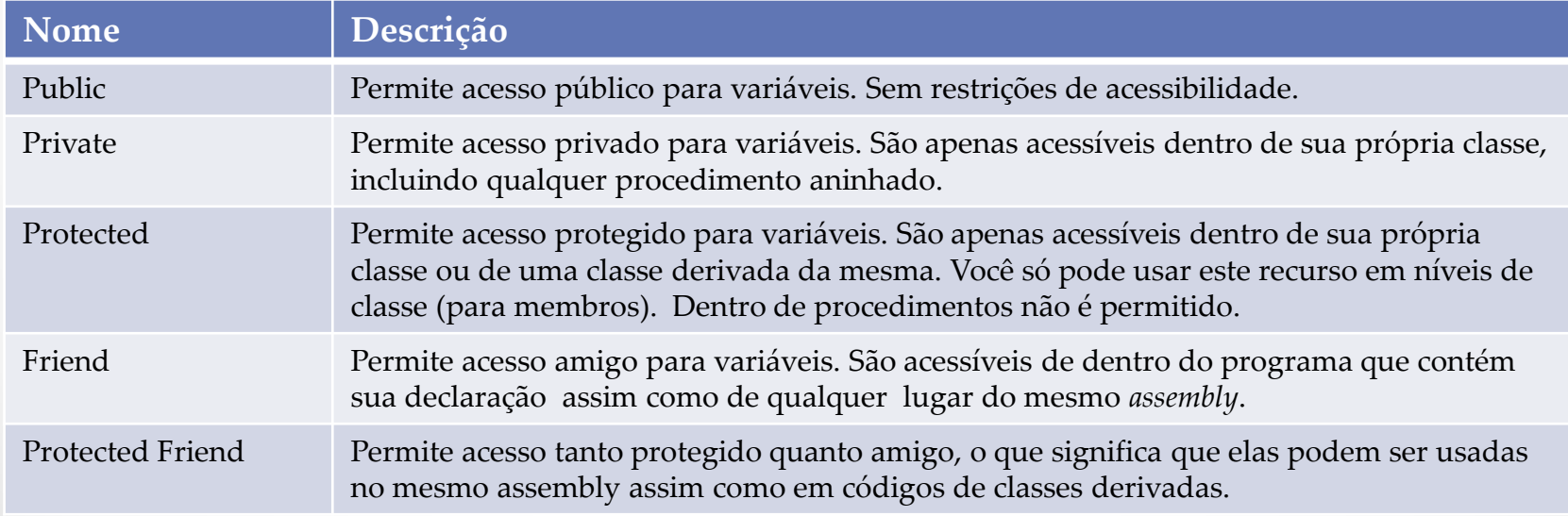

 Os **campos** de uma classe (também conhecidos como *data members*) são bem parecidos com variáveis. Por exemplo, eu posso declarar um campo chamado valor na classe que vimos anteriormente chamada *minhaClasse.*

> **Public Class** *minhaClasse* **Public** valor **As Integer End Class**

 Eu posso agora referenciar este campo em um objeto com a sintaxe padrão do VB .Net de acesso a objetos:

> **Dim** *objExemplo1* **As New** minhaClasse() *objExemplo1***.** valor = 5

Você pode fazer com que os campos de uma classe armazenem constantes:

**Public Const** campo1 **As Integer = 0**

29/05/2014 Desenvolvimento de Aplicações em Ambiente Visual 8

- Usar campos que fornecem acesso direto aos dados armazenados não é um prática comum e válida em POO. Você geralmente quer verificar se o dado que está sendo armazenado em um objeto é válido e legal.
- Um modo fácil de resguardar o acesso dos dados de um objeto é usar *propriedades*. Elas possuem o mesmo modo de escrita e leitura m as são mantidos por procedimentos **Gets** e **Sets**.

Exemplo:

**Private** strNome **As String**

**Public Property** Nome() **As String Get Return** strNome **End Get Set**(**ByVal** xstrNome **As String**) strNome = xstrNome **End Set End Property**

29/05/2014 Desenvolvimento de Aplicações em Ambiente Visual 9

- *Métodos* representam os procedimentos embutidos de um objeto.
- Você define os métodos de uma classe tanto por meio de procedimentos do tipo **Sub** ou **Function**.

#### Exemplo:

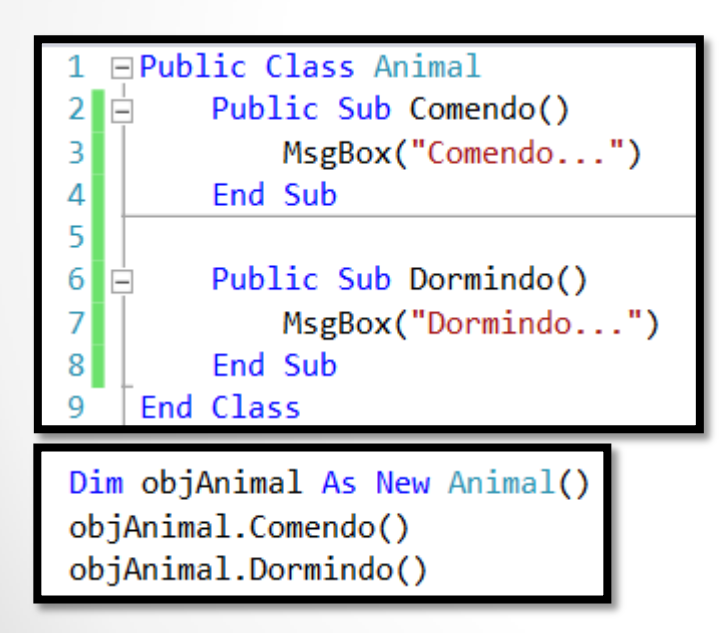

- *Eventos* permitem que objetos executem ações quando uma específica ocorrência ocorre.
- Por exemplo, quando você clicar em um botão, um evento **Click** ocorre e você pode manipular o mesmo com um tratador de eventos conforme a gente viu em vários exemplos práticos.
- Como exemplo eu vou criar um evento customizado que é acionado quando eu clico em um botão três vezes:

Private Sub botao TresCliques(ByVal strMensagem As String) Handles botao. TresCliques TextBox1.Text = strMensagem End Sub

### **Membros da Classe x Membros do Objeto**

- Membros de um classe que são invocados a partir do nome da mesma são chamados de *shared*, *static* ou *membros da classe*.
- Membros que são aplicados a objetos de uma classe são chamados de *instâncias* ou *membros do objeto*.

Exemplo:

- Se **TextBox1** é um objeto, então a sua propriedade **Text** é uma *instância* ou *membro do objeto*, porque você usa-o com o nome do objeto:

#### **TextBox1.Text = "Olá Mundo!"**

- Em contrapartida, você pode tornar membros do tipo compartilhado ou membros da classe (que você pode usar com o nome da classe, se você usar a palavra **Shared**.

- Usando este forma você pode acessar qualquer membro da classe usando apenas o nome da mesma sem precisar instanciar um objeto.

### **Membros da Classe x Membros do Objeto**

 O exemplo abaixo mostra uma classe com um membro (um método) *compartilhado*. Isto significa que eu posso usar o nome da classe (**Matematica**) para acessar este método (**Somar**) de forma direta e que este é ainda *compartilhado* com todas as instâncias da classe.

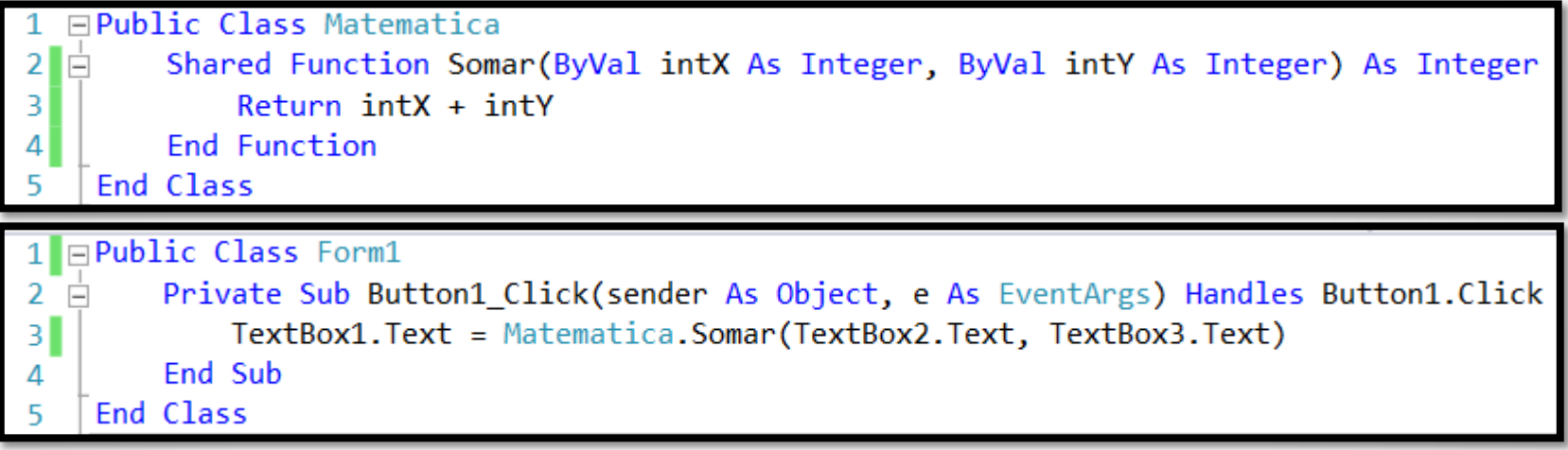

Na pasta: ClassObjectMembers.sln

### **Atributos e Métodos**

- **Atributos** são os dados de uma classe.
- Estão relacionados com as características que formam a estrutura da classe.
- É por meio dos atributos que os valores que personalizam uma classe são armazenados e podem ser modificados/acessados.

#### Exemplos:

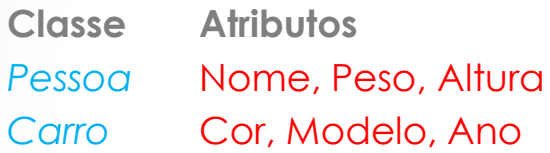

- **Métodos** são os ações /operações que a classe executa.
- Eles também são conhecidos por *procedimentos* ou *funções*.
- Eles podem receber parâmetros, retornar valores, etc.

#### Exemplos:

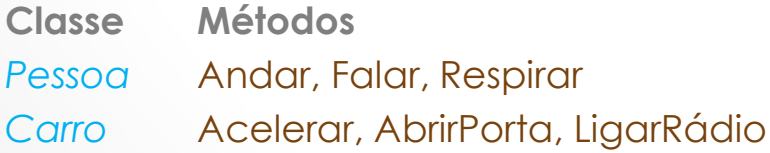

### **Abstração**

- É a habilidade de um criar uma representação abstrata de um conceito do mundo real em código.
- Exemplo: um objeto de nome **objPessoa** é uma abstração de uma pessoa do mundo real.
- **Abstração** é a prática de nos concentrarmos somente nos detalhes mais importantes de um objeto. Possibilitando o descarte de aspectos menos importantes para a funcionalidade do mesmo.
- Em OO, se uma classe contiver apenas as informações necessárias, é muito provável que ela seja reutilizada com facilidade e uma das maiores vantagens da POO é a reutilização de código.

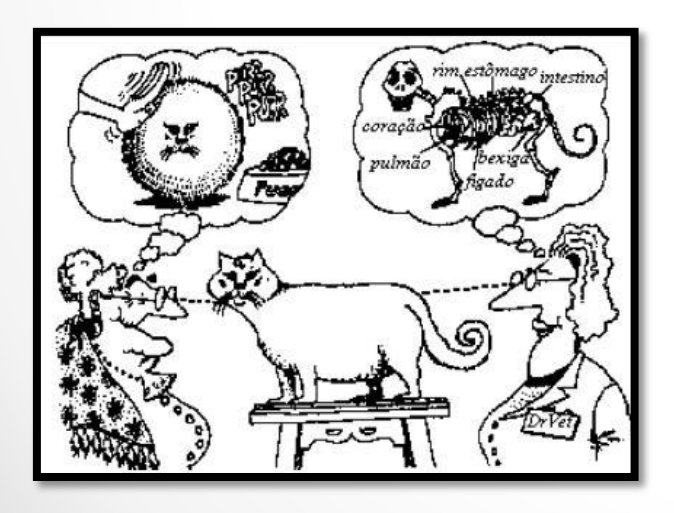

### **Encapsulamento**

- **Encapsulamento** é o conceito de separar a implementação de um objeto se sua interface. Em outras palavras, quando você encapsula um objeto, você torna seu código e dados não acessíveis ao exterior exceto por meio de interfaces bem definidas. Este conceito é também chamado de *data hiding*.
- É a prática de esconder como um objeto executa as suas operações, quando ele for solicitado por um cliente. Isso traz muitos benefícios, pois o cliente não precisa ter a mínima ideia de como o objeto funciona internamente e, para ele, isso realmente não importa.
- **Um exemplo real:** ao pressionar o pedal acelerador de um carro (objeto), nós (clientes) não precisamos saber que ele irá aumentar a quantidade de combustível e ar enviado ao motor, que irá gerar uma maior combustão, movendo os pistões com mais força e rapidez, com isso aumentando a velocidade do carro. Para o cliente basta saber que, ao pressionar o pedal acelerador, o carro irá adquirir velocidade.

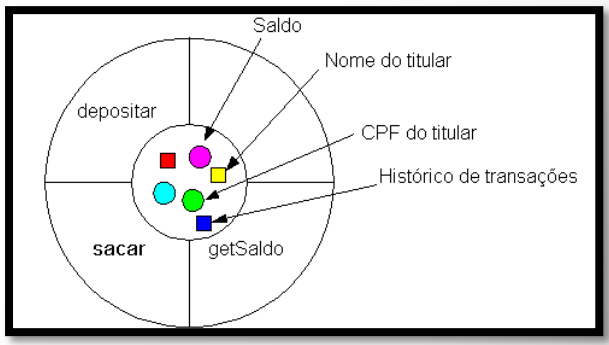

### **Polimorfismo**

- **Polimorfismo** é o comportamento diferenciado de uma operação dependendo do objeto que a está executando.
- Criar procedimentos que possam operar em objetos de tipos diferentes.
- Por exemplo, se ambos os objetos **pessoa** e **empregado** possuem uma propriedade chamada **sobrenome** então um procedimento polimórfico pode usar a propriedade de ambos os objetos.
- O VB .NET trabalha com o conceito de polimorfismo de duas maneiras: *late binding* e *múltiplas interfaces*.

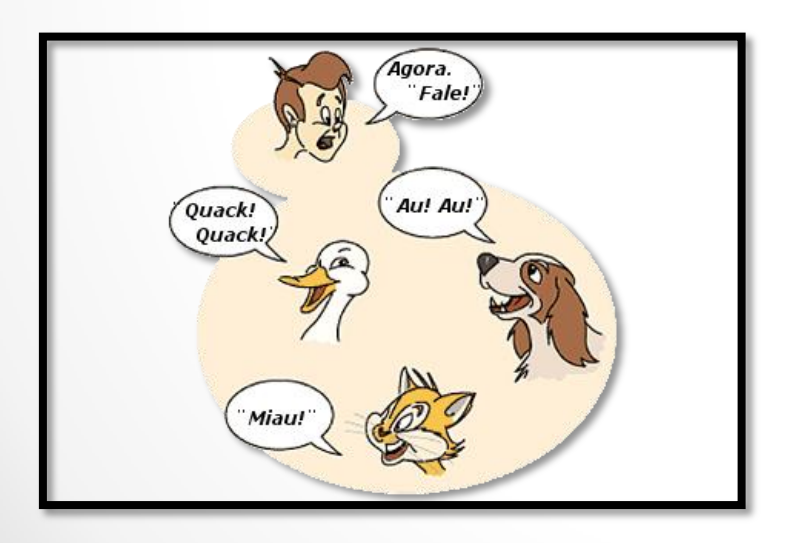

### **Herança**

- **Herança** é um mecanismo único da OO que permite que características comuns a diversas casses sejam generalizadas em uma **Classe Base** ou **Super Classe**.
- A partir dessa **Classe Base**, outras classes podem ser derivadas.
- Cada **Classe Derivada** ou **Subclasse** apresenta as características da **Classe Base**, possibilitando não só o acréscimo de particularidades, mas também a alteração (quando possível) da estrutura que herdou.

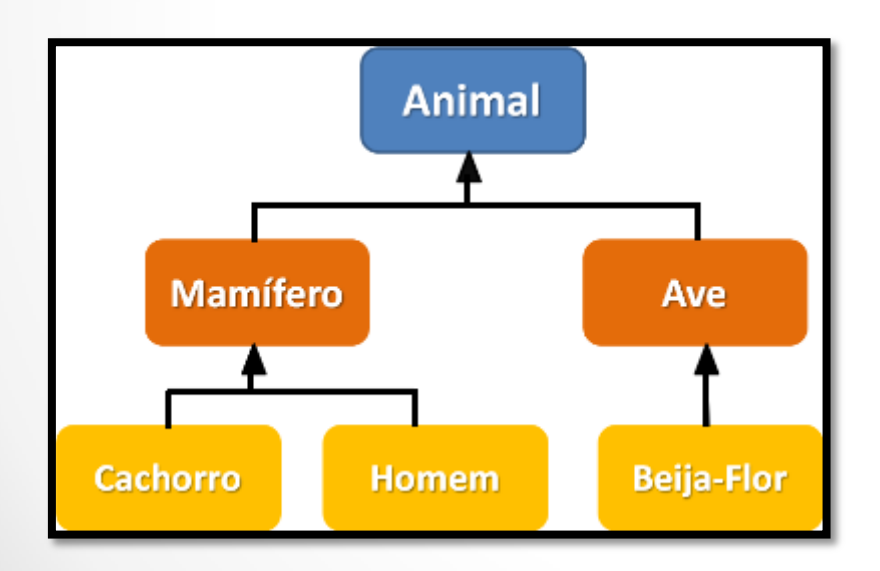

## **Overloading, Overriding e Shadowing**

- São conceitos realmente importantes na Orientação a Objetos em VB .NET.
- Essas técnicas permitem que você crie múltiplos membros com o mesmo nome.
- *Overload (Sobrecarga)*

*-* Membros proveem versões diferentes de uma propriedade ou método que possuem o mesmo nome, mas aceitam um número de parâmetros diferentes (ou parâmetros de tipos de dados diferente).

*Overridden (Sobrescrita)*

*-* Propriedades e métodos são usadas para substituir um propriedade ou método herdado. Quando você sobrescreve um membro de um classe base, você substitui-o. Membros sobrescritos devem obrigatoriamente aceitar o mesmo tipo e número de argumentos do original.

#### *Shadowed*

- Membros são usados para criar uma versão local de um membro que tem um escopo maior. Você pode inclusive realizar o *sombreamento* de um tipo com qualquer outro tipo. Por exemplo: você pode declarar um propriedade que "sombreia" um método herdado com o mesmo nome.

### **Construtores e Destrutores**

- Você pode criar objetos com palavra New conforme foi visto anteriormente: **Dim** *obj* **As New** Classe()
- Quando você cria um objeto você pode querer customizar o mesmo com dados. Exemplo: se eu crio um objeto da classe **Empregado**, eu posso querer armazenar o **nome**, **telefone**, **CPF** do mesmo neste objeto. Este tipo de atividade é realizada por um *construtor*.
- Você envia dados para um construtor usando o nome da classe e colocando os parênteses quando da criação de um novo objeto. No exemplo mostrado acima não há dados sendo passados para o construtor por isso não há nada entre os "()".
- Cada classe possui um construtor padrão que não aceita argumentos.
- Se eu quiser passar algo para ser armazenado em um objeto quando este é criado eu coloco os valores dentro dos parênteses. Exemplo:

#### **Dim** *obj* **As New** Classe(5)

### **Construtores e Destrutores**

 Para criar um construtor é necessário adicionar um procedimento chamado **New** e listar os argumentos da mesma (se houverem).

Exemplo:

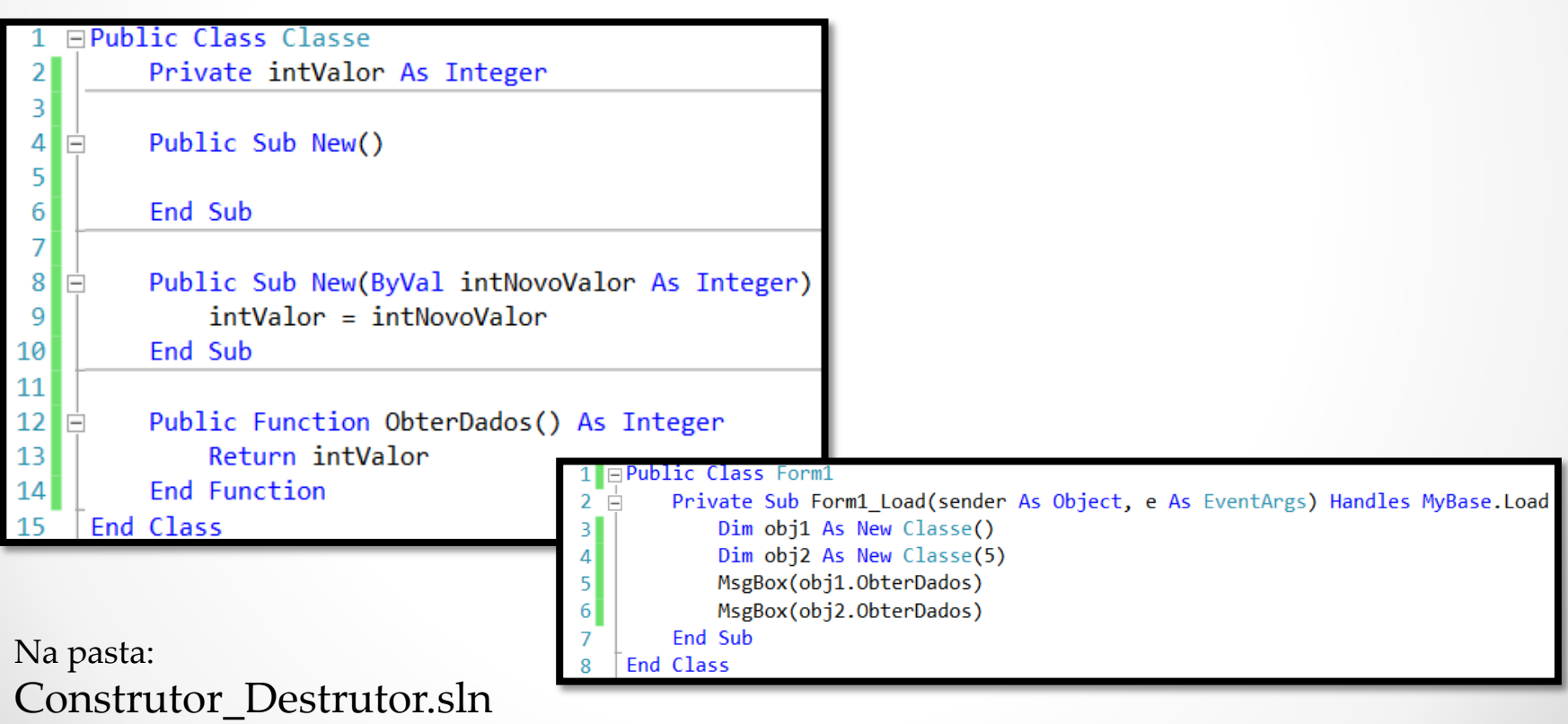

### **Construtores e Destrutores**

- O ciclo de vida de um objeto termina quando o escopo do mesmo é deixado ou eles são configurados como **Nothing**.
- O VB .NET controla a liberação de recursos dos objetos da memória com os procedimentos chamados de *destrutores*.
- O destrutor **Finalize** é usado normalmente para esta tarefa. Ele é chamado automaticamente quando um objeto é destruído (não chame este procedimento de forma direta).
- O próprio **framework do .NET** automaticamente executa o destrutor **Finalize** e destrói objetos quando o sistema determina que tais objetos não são mais necessários.
- O famoso processo que limpa da memória os recursos que não estão mais sendo usados é chamado de **Garbage Collector**.

 Depois de tantos conceitos apresentados, vamos por em prática este conhecimento usando um programa que armazena objetos em um combo box. Cada objeto possui um nome e um índice. Quando o usuário seleciona um item, o código recupera os dados do objeto correspondente e mostra uma mensagem na tela.

Parte I - Criação da classe **clsItem**

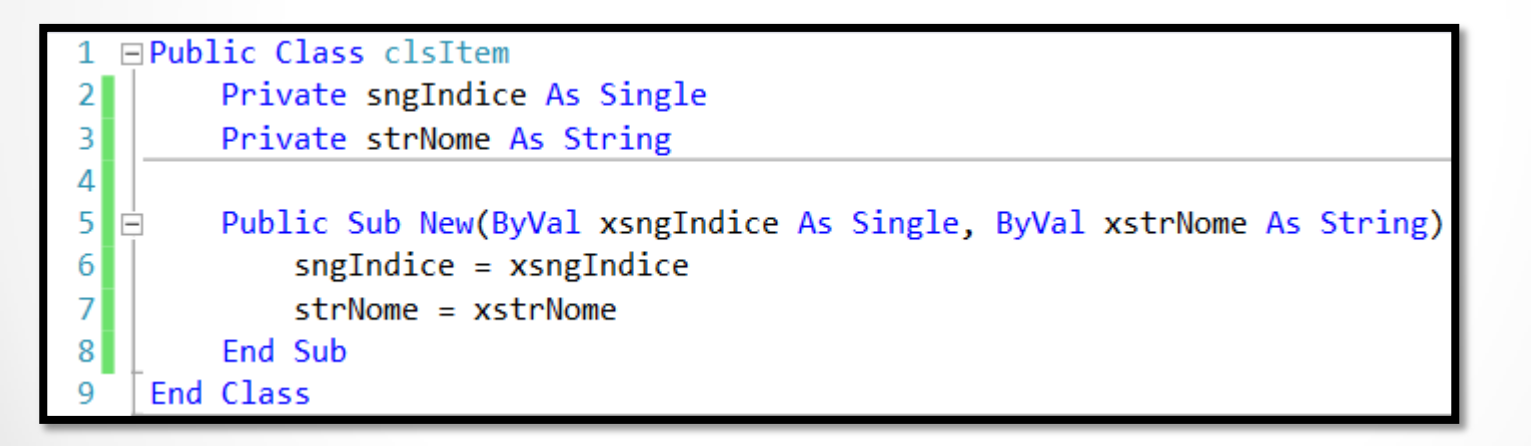

Na pasta: POO\_NaPratica.sln

- Dois métodos foram adicionados a esta classe:
	- **ToString:** retorna o nome do item (que foi sobrescrito da classe **Object**);
	- **ObterDados:** obtém o índice do item.

#### Parte 2 - Métodos da classe **clsItem**

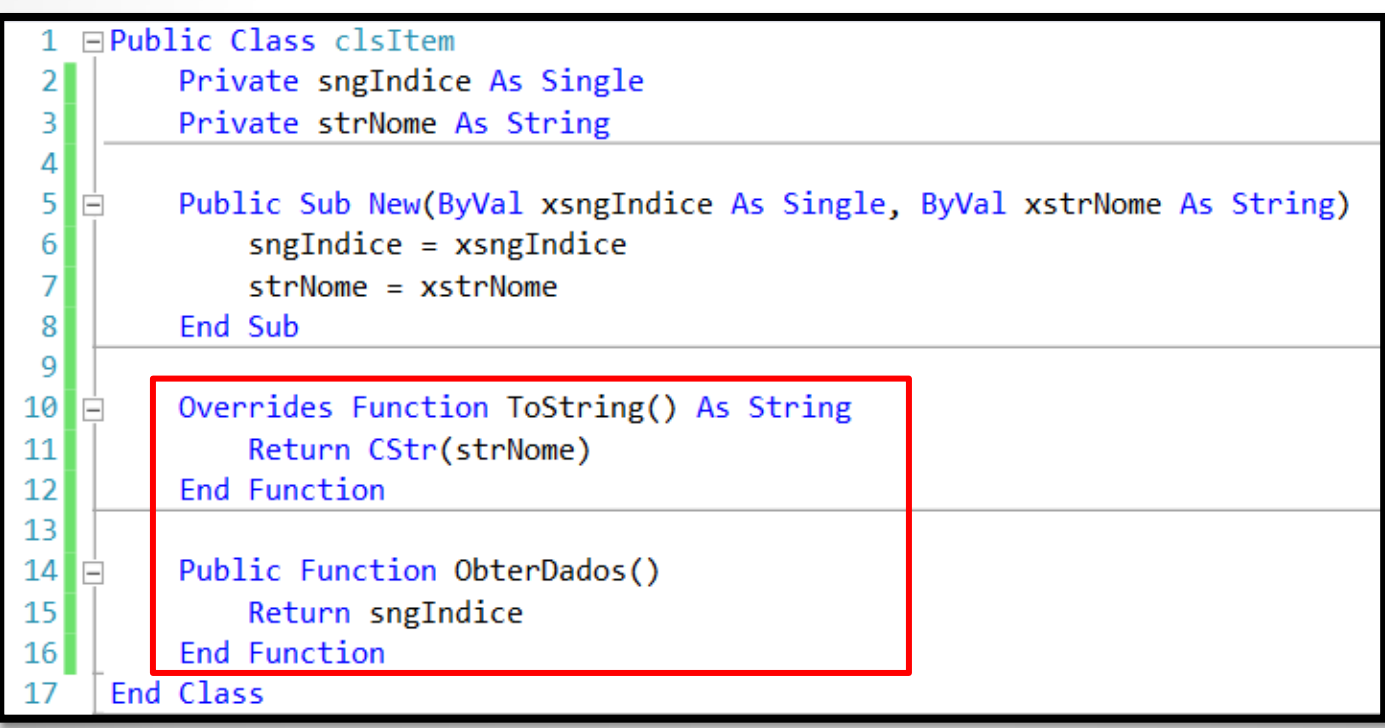

 Para preencher o Combo Box do exemplo foi usado um simples laço de repetição que adiciona 20 itens na lista.

Parte 3 - Preenchimento dos itens do Combo Box

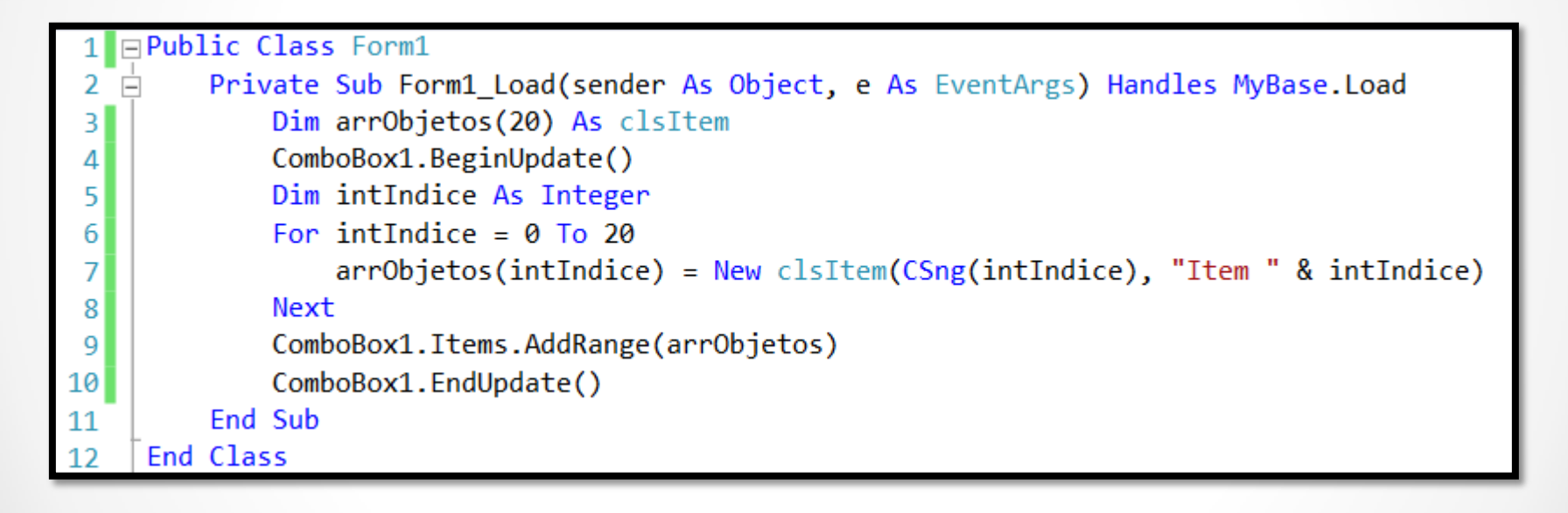

 Quando a pessoa muda a seleção de um item do Combo Box, os dados do mesmo são recuperados por meio da propriedade **SelectedItem**, e então o método **ObterDados** é usado para recuperar os dados do item.

#### Parte 4 - Selecionando um item do Combo Box

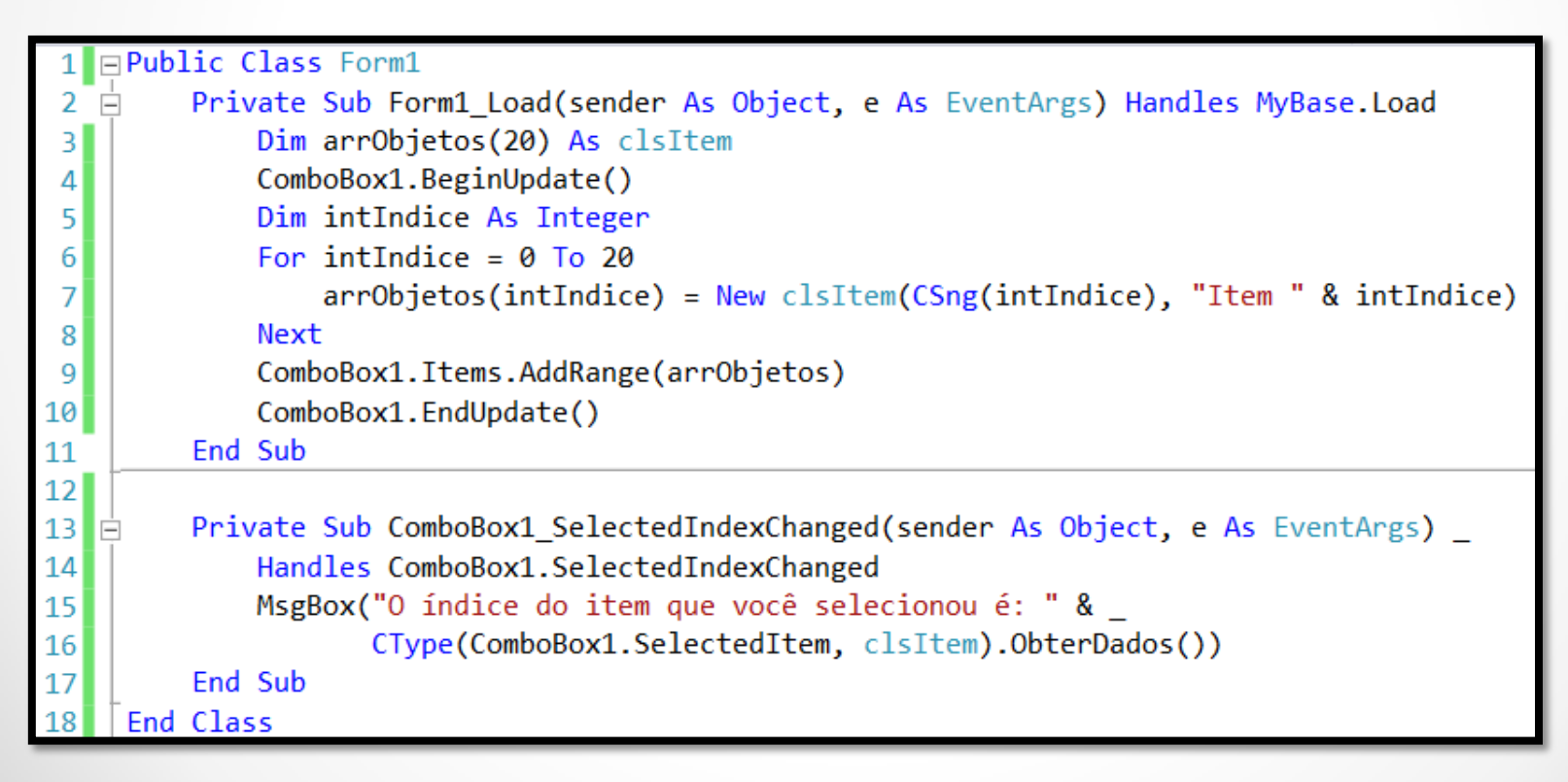

## **Criando Classes**

Para criar uma classe em VB .NET usamos a declaração **Class**. Sua sintaxe é:

[ <*lista\_de\_atributos*> ] [Public | Private | Protected | Friend | Protected Friend ] [ Shadows ] [ MustInherit | NotInheritable ] **Class** *nome\_da\_classe* [ Implements *nome\_da\_interface* ] [ declarações ]

**End Class**

- O **nome da classe** é obrigatório.

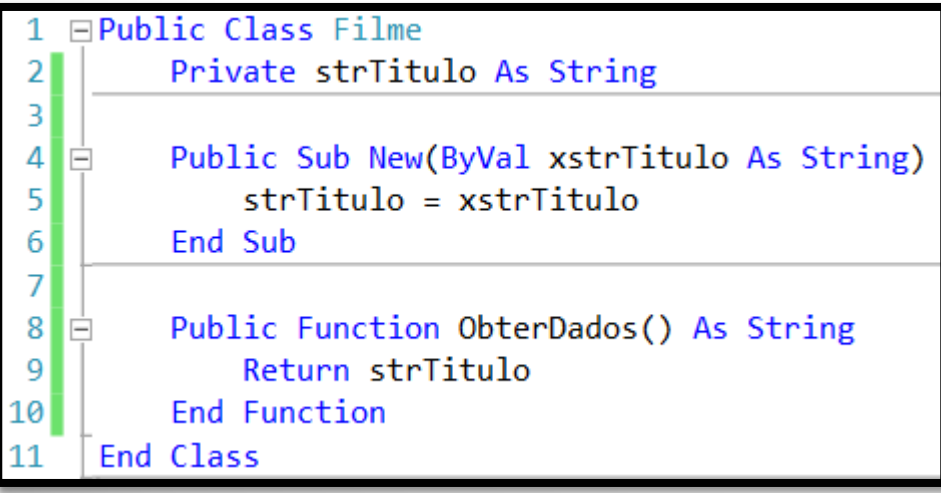

## **Criando Objetos**

Para criar um objeto em VB .NET usamos a declaração **Dim**. Sua sintaxe é:

[ <*lista\_de\_atributos*> ] [{ Public | Private | Protected | Friend | Protected Friend | Static }] [ Shared ] [ Shadows ] [ ReadOnly ] **Dim** [ WithEvents ] *nome\_do\_objeto* [ (*tamanho\_array*) ] [ As [ New ] *tipo\_de\_dados* ] [ = *valor\_inicial* ]

#### Exemplo:

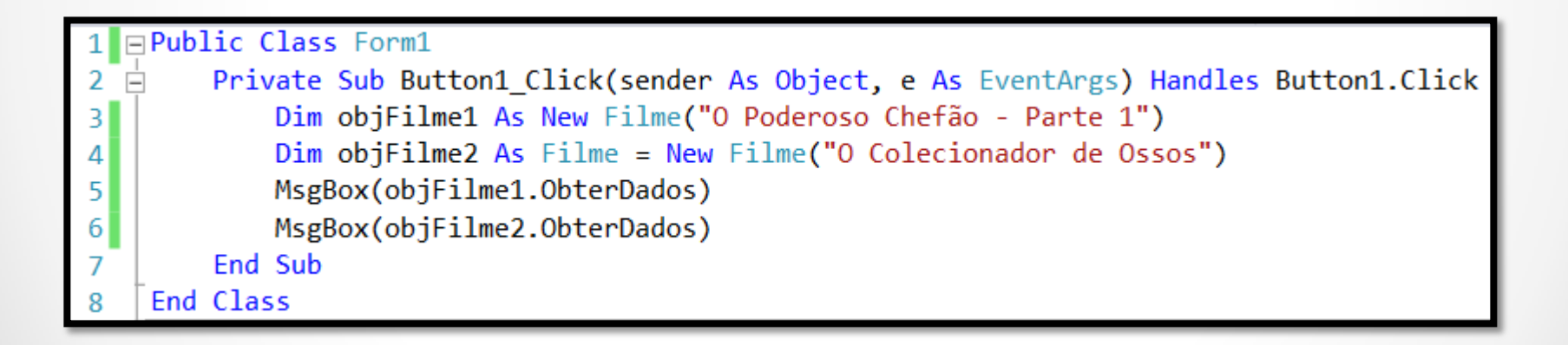

### **Criando Estruturas**

- Estruturas permitem que você crie seu próprio tipo de dado complexo.
- Por exemplo, se você quiser quer armazenar em uma única variável o código e o nome de uma pessoa, você criar uma estrutura chamada **Pessoa** e definir ela da seguinte forma:

[ <*lista\_de\_atributos*> ] [{ Public | Private | Protected | Friend | Protected Friend }] **Structure** *nome\_da\_estrutura*

[ *declaração de variáveis* ]

[ *declaração de procedimentos* ]

**End Structure**

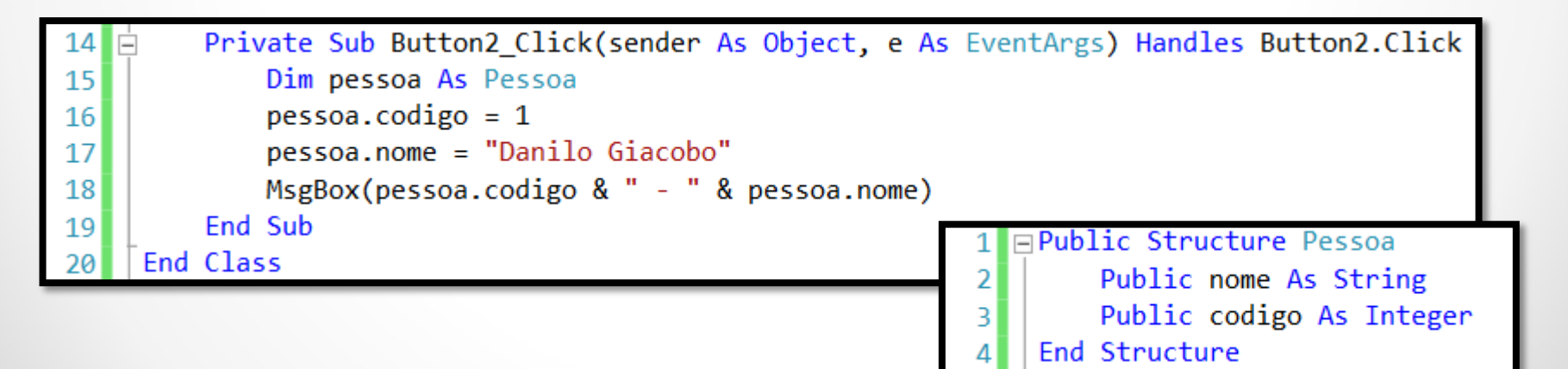

### **Criando Classes com atributos Shared**

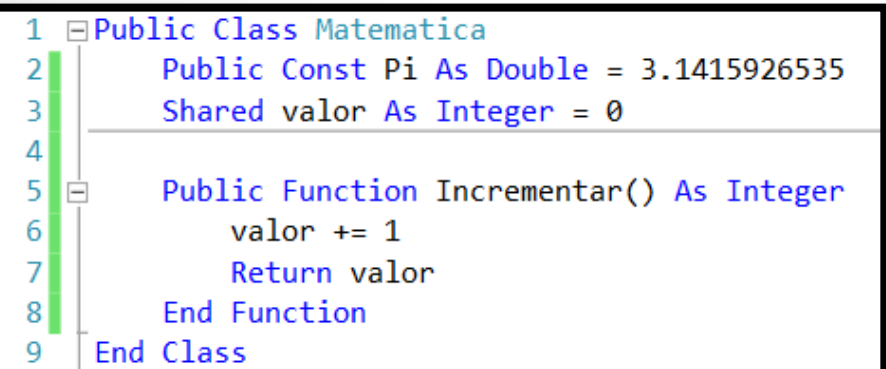

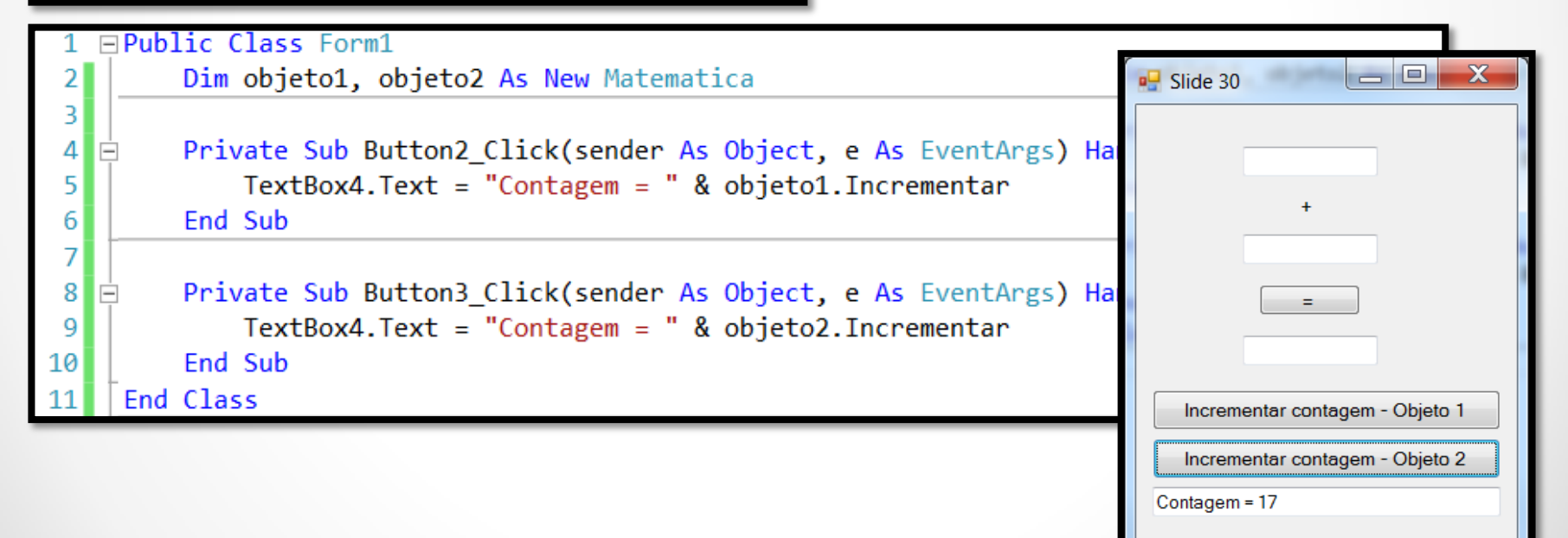

### **Criando Classes com métodos Shared**

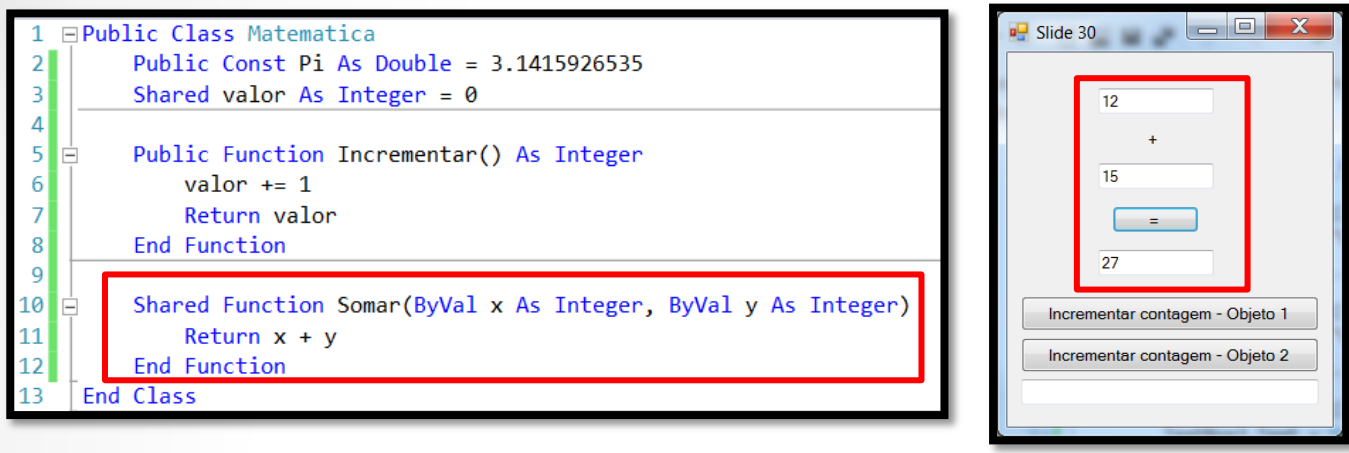

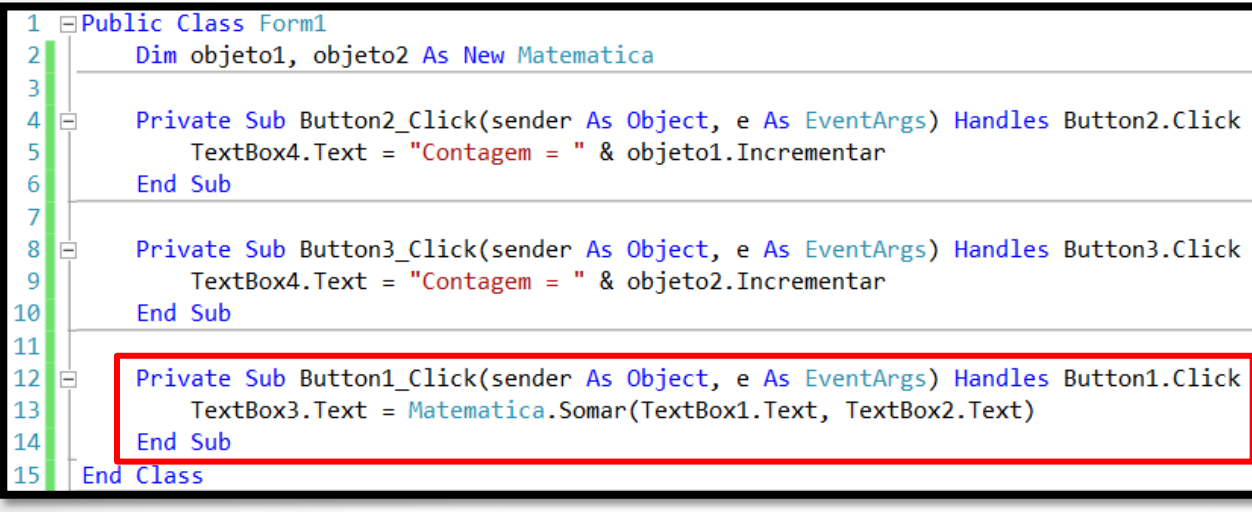

### **Criando Eventos**

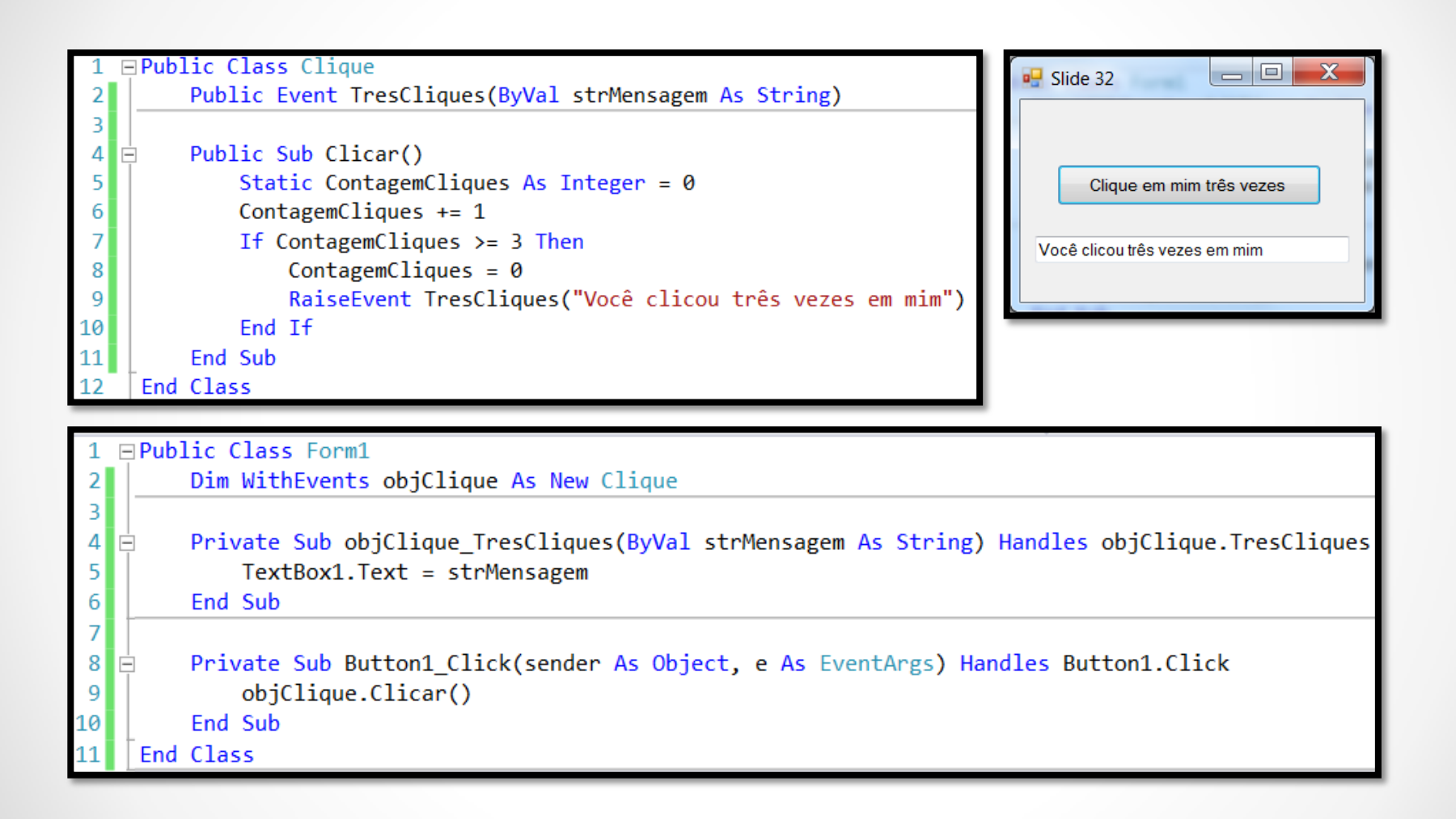

## **Sobrecarga de métodos e propriedades**

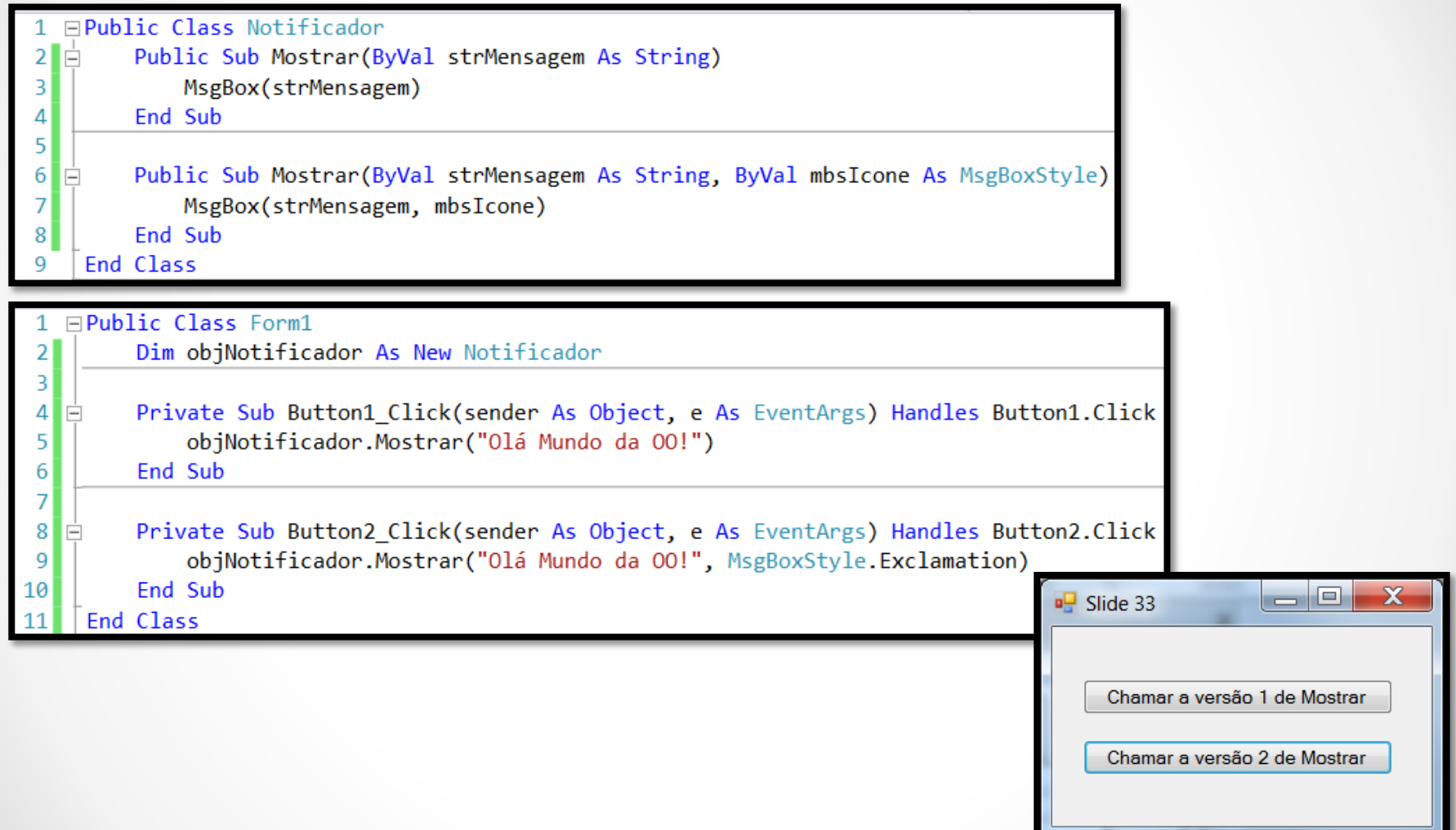

### **Criando uma biblioteca de classes**

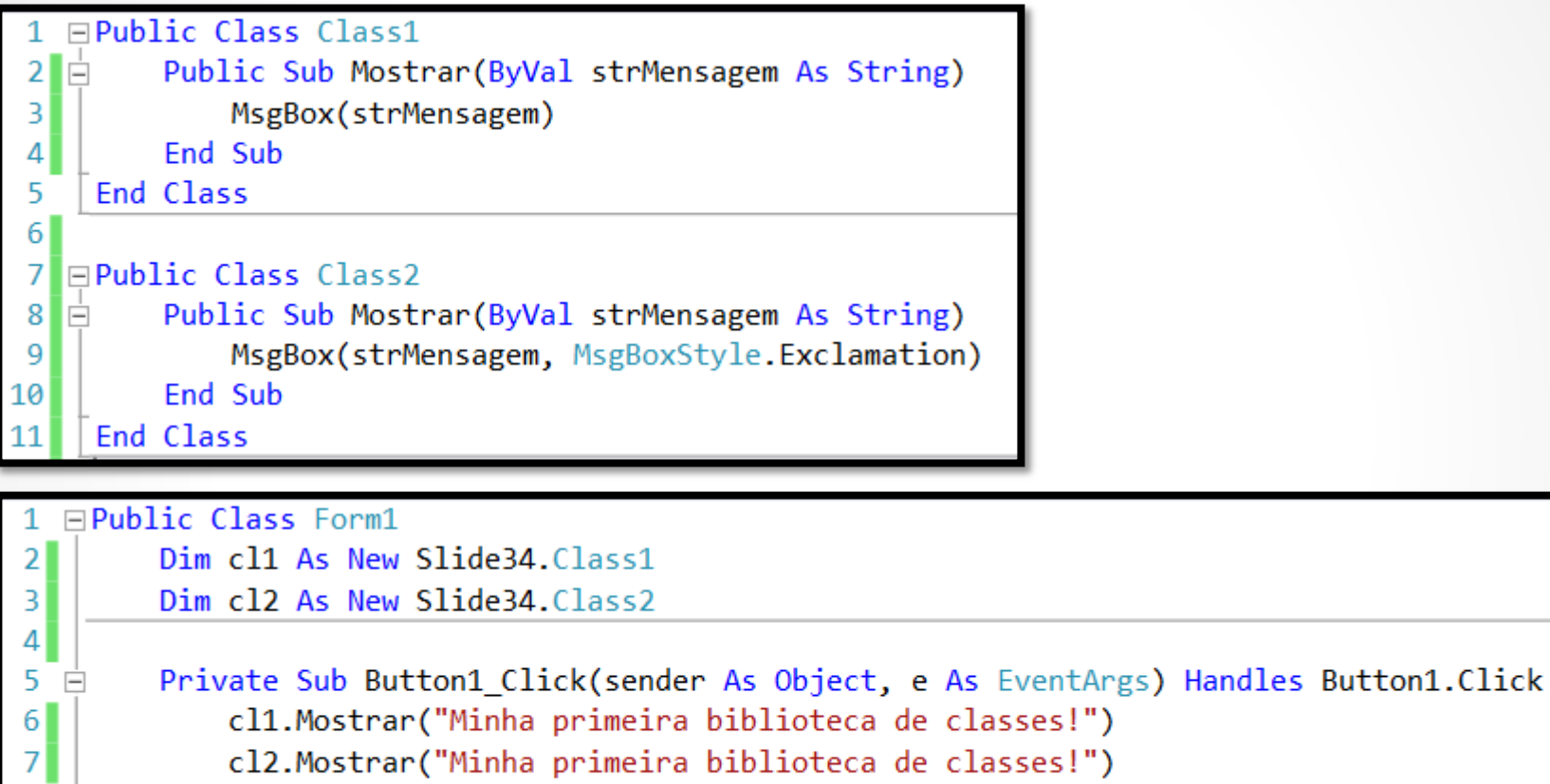

cl2.Mostrar("Minha primeira biblioteca de classes!")

8  $\overline{9}$ End Class

End Sub

### **Usando o método Finalize**

- Destrutores são executados quando um objeto é destruído.
- Você coloca o código de limpeza do objeto (fechar conexão, desconectar da internet, fechar arquivos, etc.) em um destrutor.
- Em VB .NET o método Finalize é usado para este propósito.
- Ele é chamado automaticamente quando o *runtime* do .NET decide que o objeto não é mais necessário.

Exemplo:

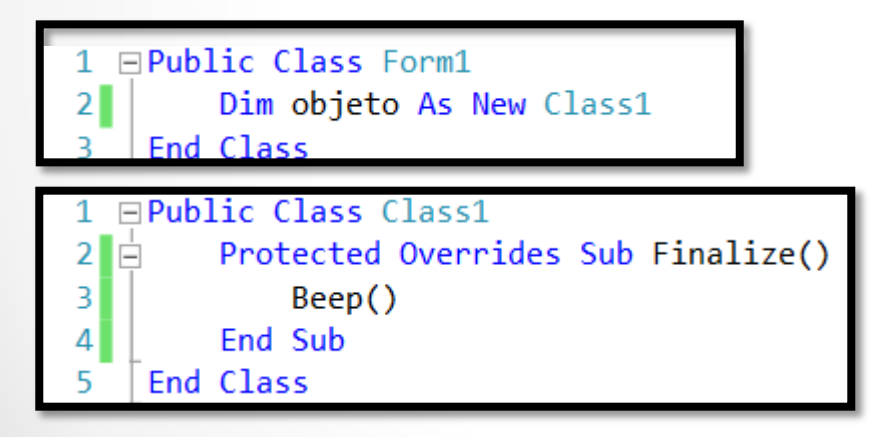

## **Referências Bibliográficas**

- CAMARA, Fábio. **Orientação a Objeto com .NET**. 2ª Edição. Florianópolis: Visual Books, 2006. 114 páginas. ISBN: 85-7502-188-5.
- HOLZNER, Steven. **Visual Basic .NET: Black Book**. Arizona: Coriolis Group Books, 2002. xxxviii, 1144 p ISBN 1-57610-835-X.